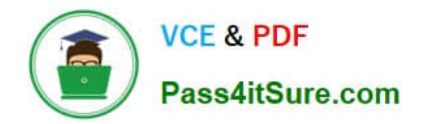

# **JN0-102Q&As**

Juniper Networks Certified Internet Associate, Junos(JNCIA-Junos)

## **Pass Juniper JN0-102 Exam with 100% Guarantee**

Free Download Real Questions & Answers **PDF** and **VCE** file from:

**https://www.pass4itsure.com/jn0-102.html**

100% Passing Guarantee 100% Money Back Assurance

Following Questions and Answers are all new published by Juniper Official Exam Center

**C** Instant Download After Purchase

**83 100% Money Back Guarantee** 

- 365 Days Free Update
- 800,000+ Satisfied Customers  $603$

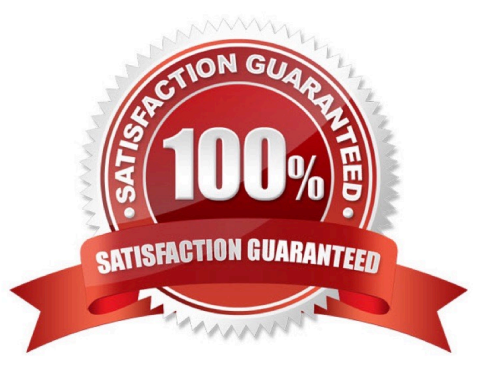

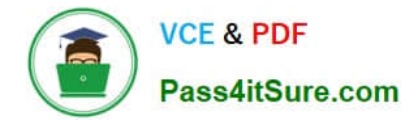

#### **QUESTION 1**

Which statement is correct about logical units on Juniper Router interfaces?

- A. Logical units are used only when a Layer 2 identifier is present such as a VLAN.
- B. A logical unit of 0 is required when using a frame-relay DLCI.
- C. A logical unit is always required.
- D. Logical units are not required unless ATM or 802.1Q VLAN tagging is configured.

Correct Answer: C

#### **QUESTION 2**

What are two protocols that the Junos OS uses to archive configuration files remotely? (Choose two.)

- A. SFTP
- B. SCP
- C. HTTP
- D. FTP

Correct Answer: BD

#### **QUESTION 3**

-- Exhibit -Amnesiac (ttyu0)

login:

- -- Exhibit -Which statement is correct about the information shown in the exhibit?
- A. The factory-default configuration is running on the device.
- B. The Junos OS was corrupted and did not boot correctly.
- C. The device was recently upgraded to a newer version of the Junos OS.
- D. The device\\'s memory has been corrupted and no file system is present after a reboot.

Correct Answer: A

#### **QUESTION 4**

Which set of IP addresses are in the same subnet?

- A. 185.114.16.59/28 and 185.114.16.64/28
- B. 185.114.16.91/28 and 185.114.16.96/28
- C. 185.114.16.77/28 and 185.114.16.82/28
- D. 185.114.16.40/28 and 185.114.16.45/28

Correct Answer: D

### **QUESTION 5**

What represents the decimal equivalence of 01101110?

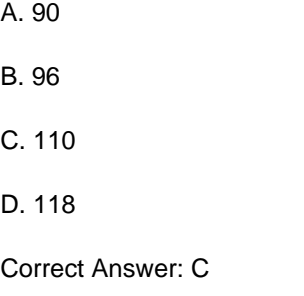

### **QUESTION 6**

-- Exhibit -[edit policy-options policy-statement my-policy]

user@router# show

term reject {

then reject;

}

term match {

from {

protocolbgp;

route-filter 10.10.10.0/24 exact;

}

}

-- Exhibit -Referring to the exhibit, you must move the match term above the reject term.

Which command would accomplish this task?

A. set term match from policy reject

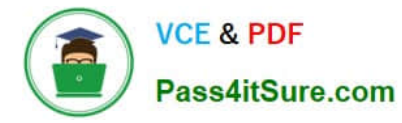

- B. up 1 copy policy-statement my-policy term match to term before-reject
- C. activate term match to policy
- D. insert term match before term reject

Correct Answer: D

#### **QUESTION 7**

Click the Exhibit.

```
set routing-options static route 166.74.67.131/32 qualified-next-hop
166.113.123.37 interface irb.222
set routing-options static route 166.74.67.131/32 community 3251:0789
set routing-options static route 166.74.68.132/32 qualified-next-hop
166.113.122.33 interface irb.111
set routing-options static route 166.74.68.132/32 community 3251:0789
```
Your configuration contains the static routes shown in the exhibit.

Which command will successfully remove the 166.74.67.131 static route?

- A. delete routing-options static route 166.74.67.131/32 qualified- next-hop 166.113.123.37 interface irb.222
- B. delete routing-options static route 166.74.67.131/32 qualified-next-hop
- C. delete routing-options static route 166.74.67.131/32
- D. delete routing-options static route 166.74.67.131/32 qualified-next-hop 166.113.123.37

Correct Answer: C

#### **QUESTION 8**

You issue the ping interface t1-1/1/0 bypass-routing count 1000 rapid command. Which statement is correct?

- A. The count parameter creates a counter that you can view with the show firewall command.
- B. The count parameter allows the router to count the number of pings for logging purposes.
- C. The count parameter allows the router to pause for 1000 seconds before sending out a ping.
- D. The count parameter allows the router to send out 1000 pings and then stop.

Correct Answer: D

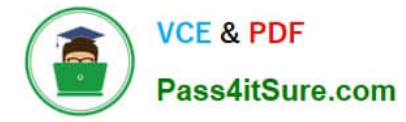

### **QUESTION 9**

What is the default protocol preference for OSPF internal routes?

- A. 10 B. 15
- C. 150
- D. 160

Correct Answer: A

#### **QUESTION 10**

Which source of routing information is preferred by default?

- A. BGP
- B. RIP
- C. direct
- D. static
- Correct Answer: C

#### **QUESTION 11**

Which two commands would you use to view OSPF routes? (Choose two.)

- A. show ip route ospf
- B. show ospf routes
- C. show route protocol ospf
- D. show route
- Correct Answer: CD

#### **QUESTION 12**

What is a valid multicast MAC address?

- A. 00:90:69:9f:ea:46
- B. ff:ff:ff:ff:ff:ff
- C. 01:00:5e:28:12:95

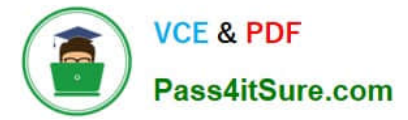

D. 99:99:99:99:99:99

Correct Answer: C

#### **QUESTION 13**

You are asked to change the cable on interface fe-4/2/3. Which statement is correct?

- A. The cable is found on port 4, FPC 2, and slot 3.
- B. The cable is found on slot 2, port 3, and FPC 4.
- C. The cable is found on FPC 4, slot 3, and port 2.
- D. The cable is found on slot 2, FPC 3, and port 4.

Correct Answer: B

#### **QUESTION 14**

What represents the binary equivalence of 207?

- A. 11001111
- B. 11101011
- C. 11010111
- D. 11010101

Correct Answer: A

#### **QUESTION 15**

-- Exhibit -user@router> show route protocol static inet.0: 12 destinations, 12 routes (12 active, 0 holddown, 0 hidden)

+ = Active Route, - = Last Active, \* = Both 192.168.1.0/24 \*[Static/5] 00:03:13 >to 10.20.106.10 via fe-0/0/5.1 192.168.1.192/26 \*[Static/5] 00:03:13 >to 10.20.14.131 via ge-0/0/0.0 192.168.1.192/27 \*[Static/5] 00:03:13 >to 10.18.1.1 via ge-0/0/1.0 192.168.1.4/30 \*[Static/5] 00:01:06 >to 10.20.14.130 via ge-0/0/0.0 -- Exhibit -Using the routing table shown in the exhibit, what will be the next-hop IP address used for a destination IP

address of 192.168.1.1? (Assume that the only routes to this destination are static routes.)

A. 10.20.14.130

- B. 10.18.1.1
- C. 10.20.14.131
- D. 10.20.106.10

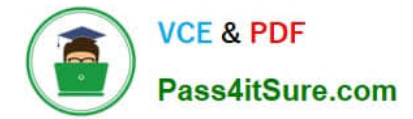

Correct Answer: D

[JN0-102 Practice Test](https://www.pass4itsure.com/jn0-102.html) [JN0-102 Study Guide](https://www.pass4itsure.com/jn0-102.html) [JN0-102 Exam Questions](https://www.pass4itsure.com/jn0-102.html)